### **Movable Type 4 的 テンプレート管理**

# six apart

#### **Six Apart 株式会社 Movable Type 製品企画**

上ノ郷谷太一

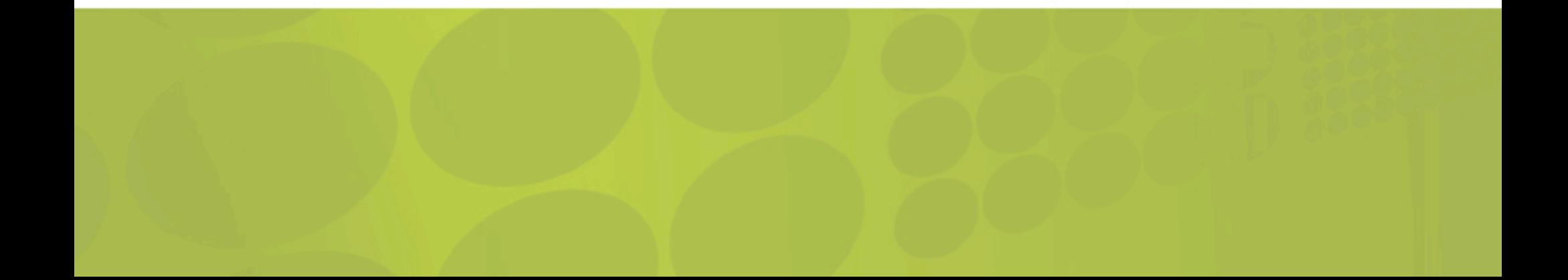

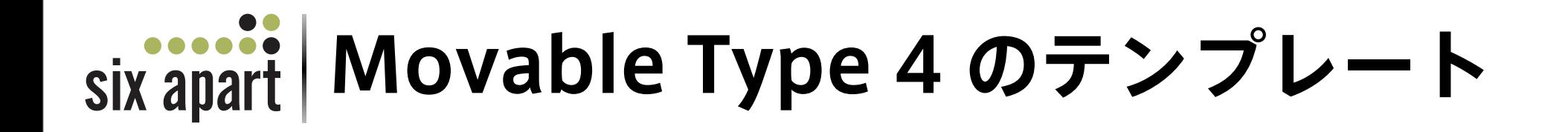

- テンプレートタグの書き方に自由度
- テンプレートの管理方法を変更
- カテゴリー・日付アーカイブテンプレートの統合

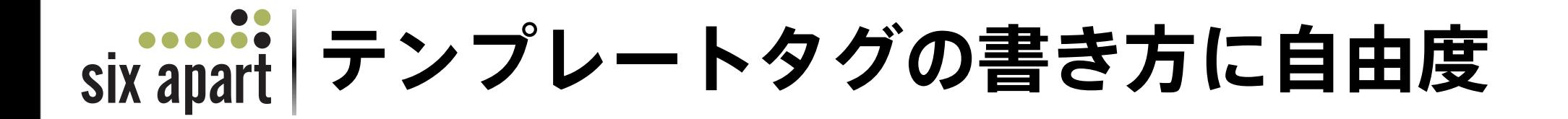

### **MT3**

# **<\$MTEntryTitle\$>**

# **<\$MTENtryTitle\$>**

# six apart | テンプレートタグの書き方に自由度

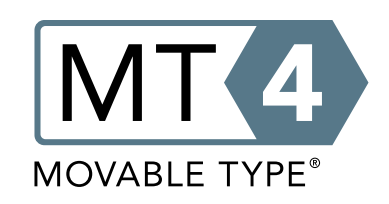

# **<\$MTEntryTitle\$> <\$MTENtryTitle\$> <\$mtentrytitle\$> <\$MtentryTitle\$> <mt:entrytitle
/>**

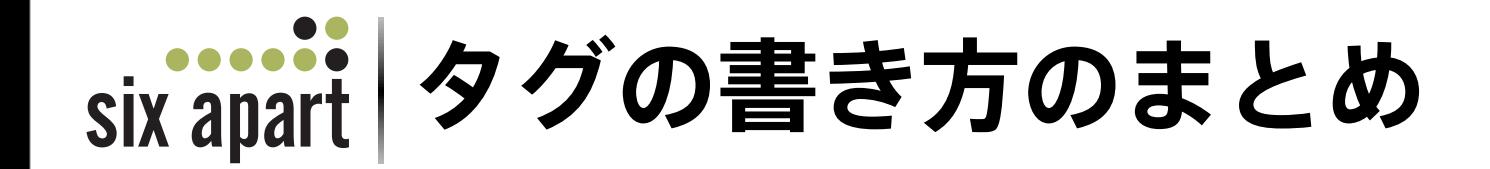

- 大文字か小文字かのミスはなくなる
- タグの種類によって書き方を変更できる
- なんかちょっとカッコイイと思う書き方にできる

six apart | テンプレートモジュール

### **メリット**

- 使い回しのできるものを部品に
- 大きいテンプレートの場合編集しやすい

### **デメリット**

- モジュールが増える可能性がある
- 管理が大変になってしまい本末転倒

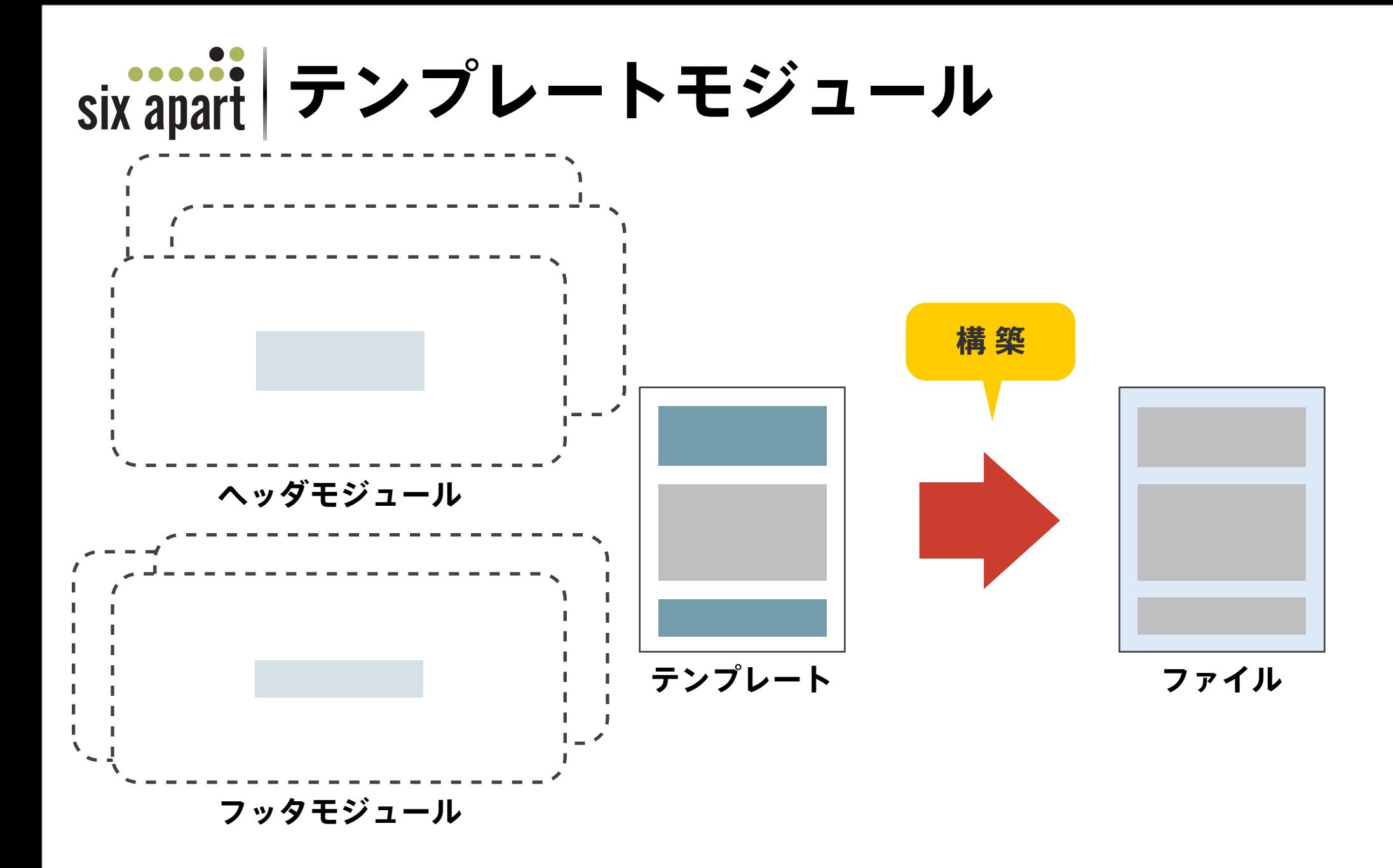

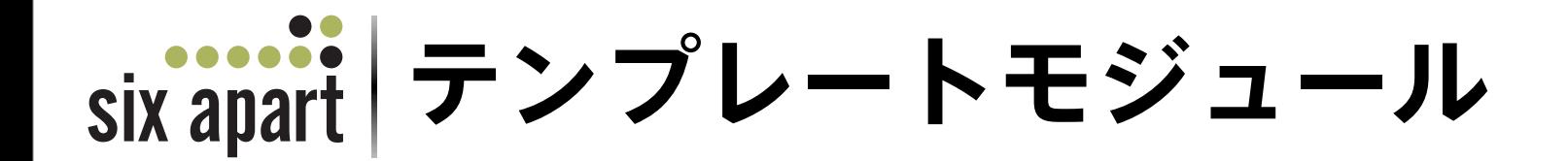

- 編集しやすいというだけでは分ける意味が無い
- モジュール各々が柔軟なのがいい
- ひとつのモジュールで いくつものテンプレートに合わせた内容を出力

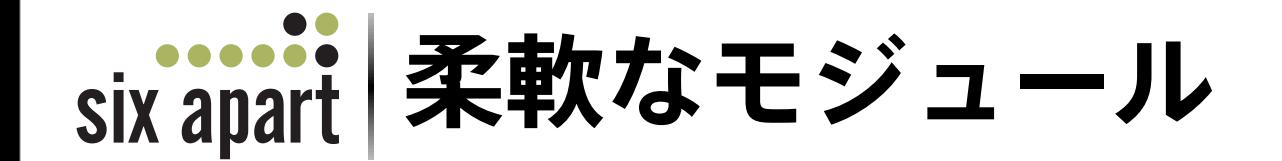

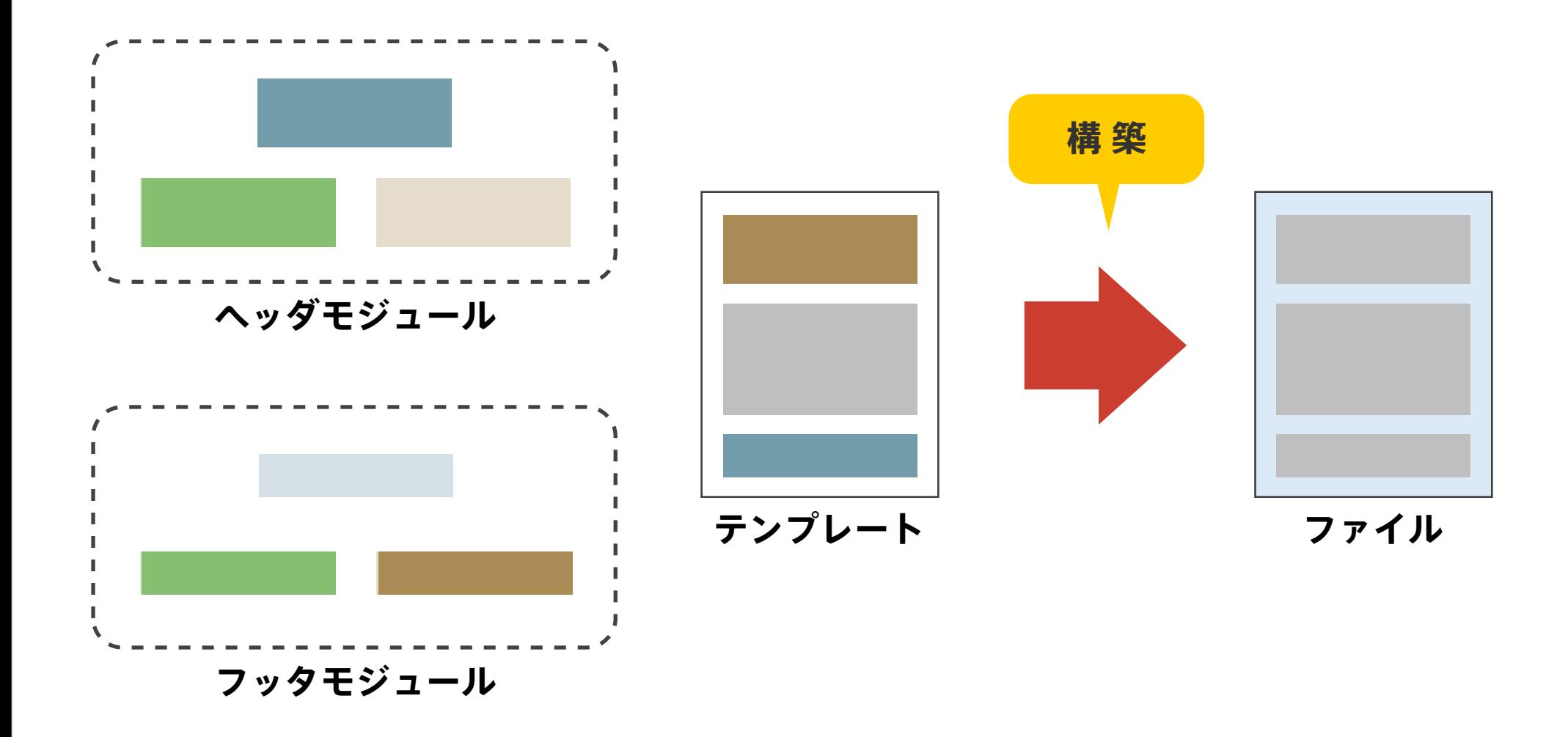

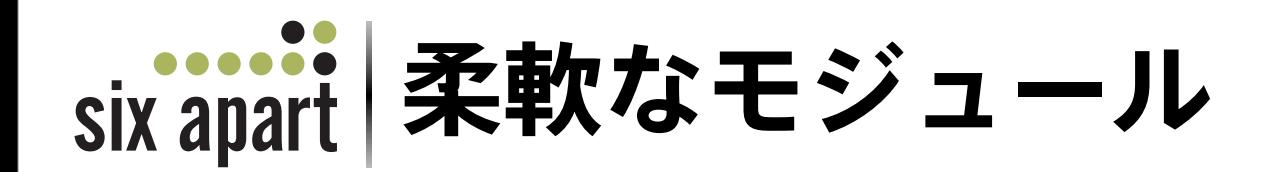

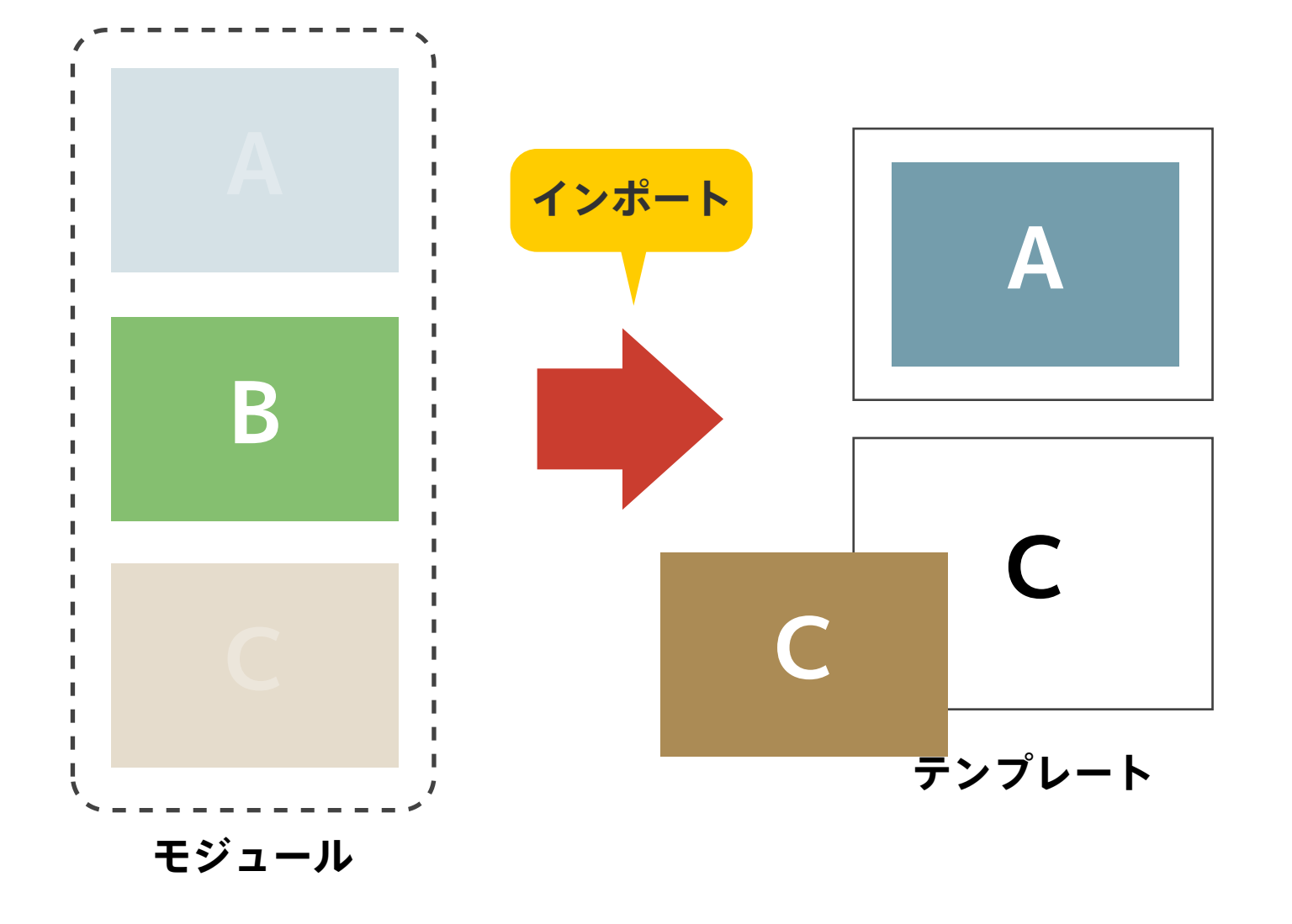

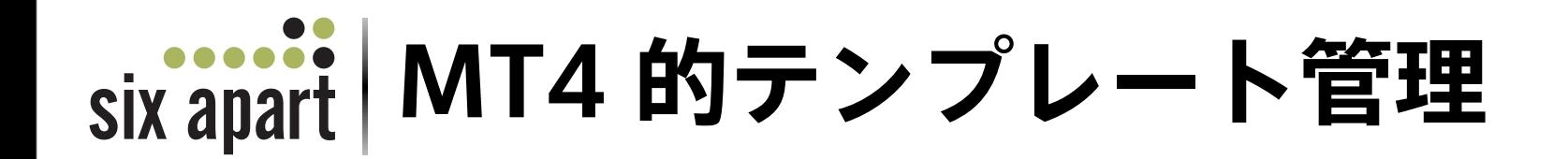

- SetVar\* テンプレートタグでテンプレートに名前
- If / Unless / Else 条件文で出し分け
- 1テンプレートモジュールをマルチテンプレート対応
- ほかにも盛りだくさん

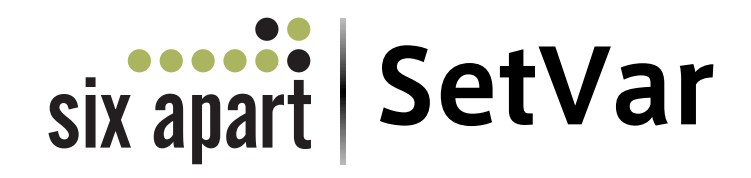

- 名前 (**name**) をつけた箱に値 (**value**)をセットする
- セットした値は参照可能

<mt:setvar name="main index" value="1" />

**main\_index** という箱に 1 という値をセットするよ~

<mt:setvar name="elephant" value="love" />

**elephant** という箱に **love** という値をセットするよ~

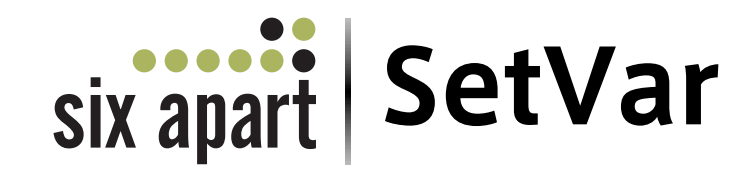

#### <mt:setvar name="main index" value="1" />

**main\_index** という箱に 1 という値をセットするよ~

• Movable Type ではテンプレートを判別するのに利用

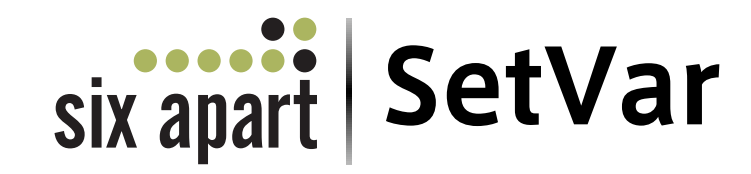

#### <mt:setvar name="elephant" value="love" />

**elephant** という箱に **love** という値をセットするよ~

### <mt:getvar
name="elephant"
/>

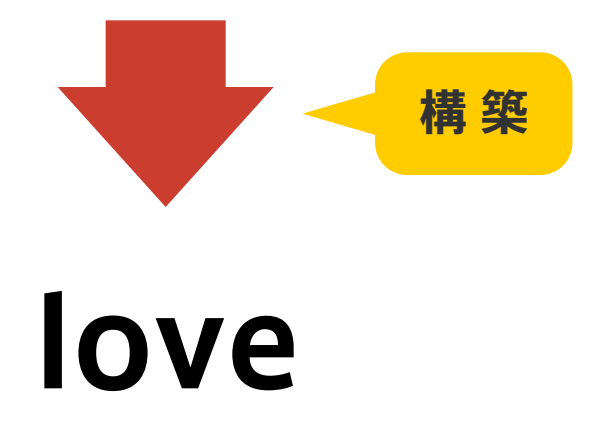

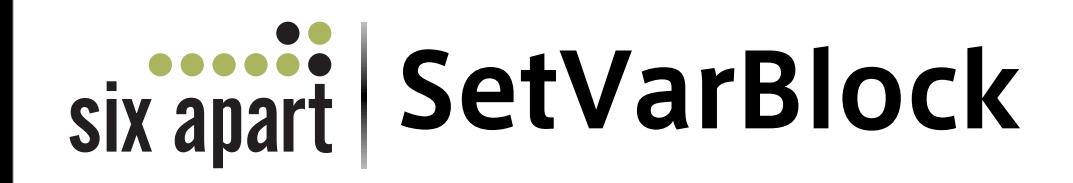

- 名前 (**name**) をつけた箱に値 (ブロックした内容)をセットする
- いろんなものをセットしておける
- セットした値は参照可能

<mt:setvarblock name="entry title"> <mt:entrytitle
/> </mt:setvarblock>

**entry\_title** という箱に

このテンプレートで処理する **<mt:entrytitle
/>** の結果をセットするよ~

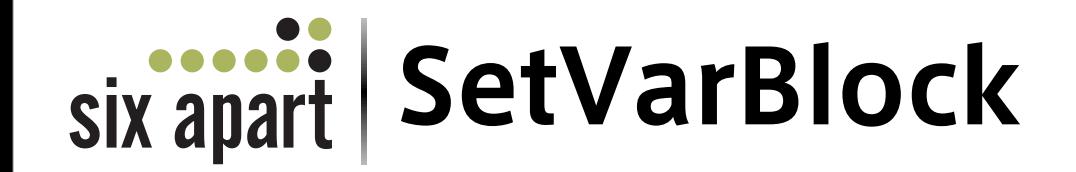

<mt:setvarblock name="blog\_name"> <mt:blogname /> だよ!

</mt:setvarblock>

**blog\_name** という箱に **<mt:blogname
/>** の結果をセットしますよ~

<mt:getvar name="blog name" />

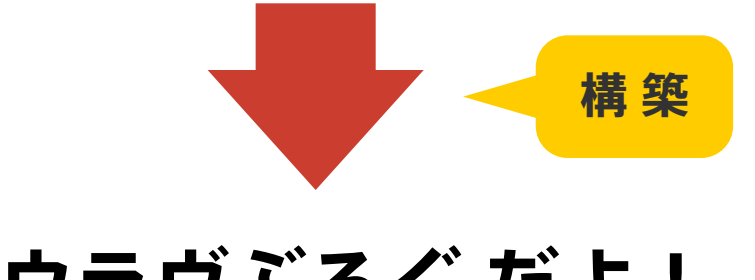

**ゾウラヴぶろぐ だよ!**

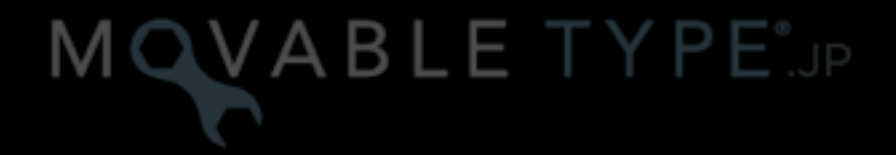

search

タグリファレンス ドキュメント

#### Movable Type テンプレートタグリファレンス

Movable Type で利用できるテンプレートタグの一覧です。Movable Type 3.x 及び Enterprise 1.0 のタグリファレンスに掲載の無いものには KHKKN アイコンが付いています。また、new in mt4 タグを設定していますので、以下の検索結果ページで一覧可能です。

o new in mt4 を含むテンプレートタグ

#### $\overline{A}$ MTAdministrated タグリファレンス o MTApp:ActionBar England Play o MTApp:Form English English o MTApp:Link [2000102] [21203] o MTApp:ListFilters ENGINEER ENGINEER o MTApp:Listing **ENGLISH** RIAM o MTApp:PageActions possess page o MTApp:Setting **ENGLISH** CHANGE o MTApp:SettingGroup BROSS BRO o MTApp:StatusMsg assess assess o MTApp:Widget o MTArchiveCategory [20204002] o MTArchiveCount **Common** o MTArchiveDate [20204102] o MTArchiveDateEnd [20204102]

o MTArchiveFile **CONGERIA** 

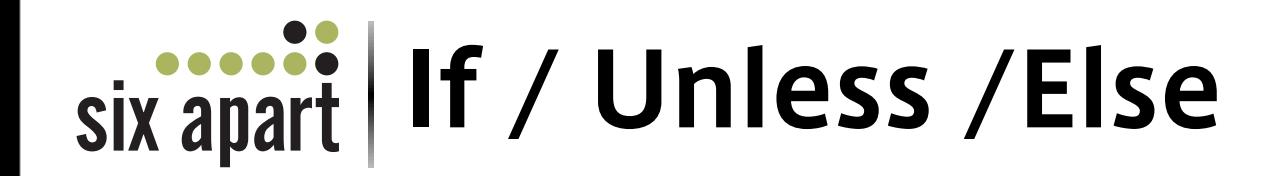

- もし、A だったら…
- もし、A じゃなかったら…
- SetVar\* で設定した値を利用して条件分岐

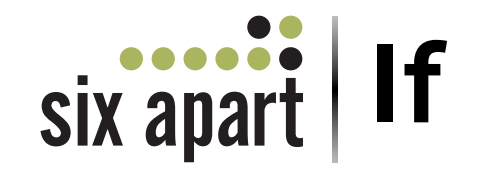

- もし A だったら
- どの変数を評価するか (**name**)
- どう比較するか (**eq,
ne,
lt,
gt,
le,
ge,
like**)

<mt:if name="main index"></mt:if>

main index という変数の値が 0 以外の場合は実行するよ~

<mt:if name="elephant" eq="love"></mt:if>

**elephant** という変数の値が **love** と等しかったら実行するよ~

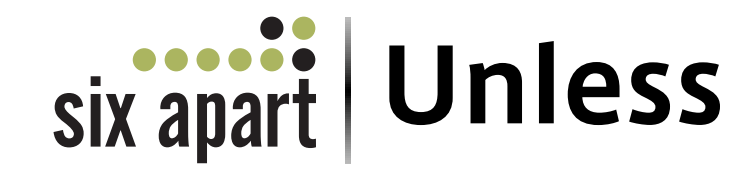

- もし A じゃなかったら
- どの変数を評価するか (**name**)
- どう比較するか (**eq,
ne,
lt,
gt,
le,
ge,
like**)

<mt:unless name="main index"></mt:unless>

**main\_index** という名前の値が 0 場合 (**main\_index** じゃない) は実行するよ~

<mt:unless name="elephant" eq="love"></mt:unless>

**elephant** という名前の値が **love** と等しいから実行しないよ~

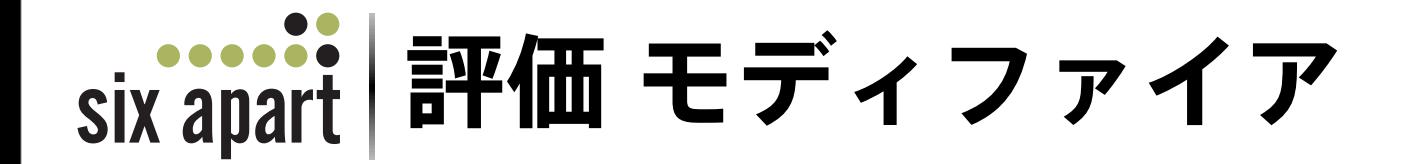

#### <mt:setvar name="hoge" value="foo" />

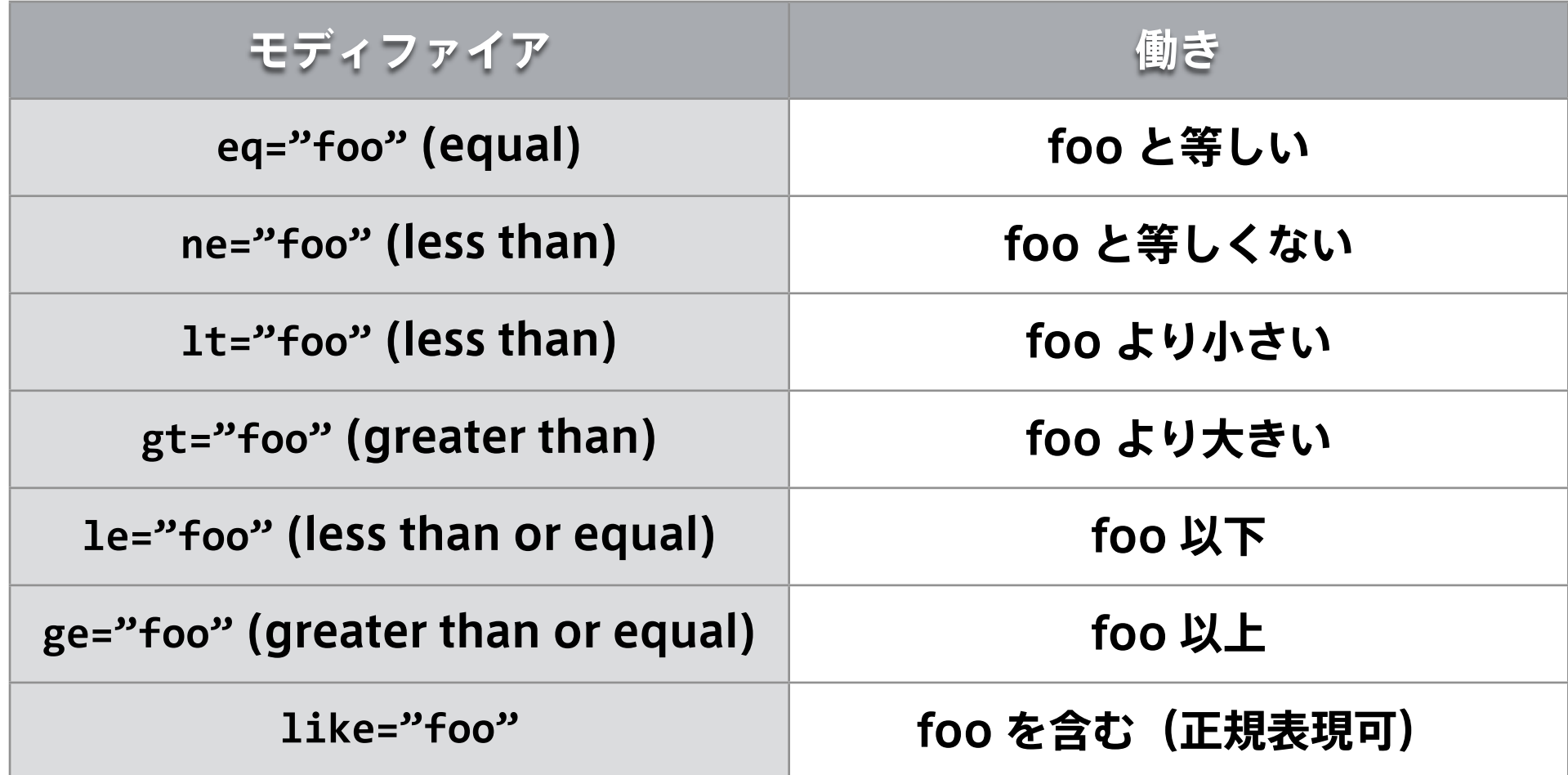

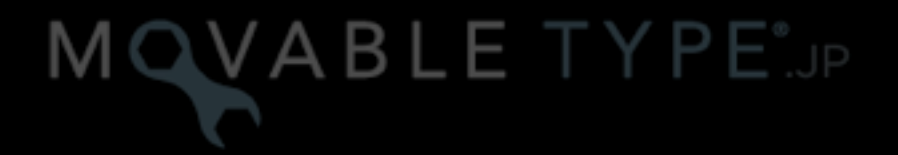

search

**MTIf** and an

条件文の対象となる MTSetVer ファンクションタグに設定した value モディファイアの値、または MTSetVarBlock, MTSetVarTemplate ブロックタグの持つデータを利用して条件文を作成します。MTIf ブロック タグは条件に一致した場合にのみ実行します。MTUnless は MTIf の逆で条件に一致しない場合にのみ実行します。

MTIf ブロックの中で MTUnless の結果と同じ結果を得たい場合は MTEise ブロックタグと組み合わせることで、条 件に一致しない場合の実行内容も設定できます。

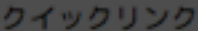

block

conditional

new in mt4

template tag

#### 使い方

<MTIf name="foo">  $\langle \cdot | - \cdot |$  do something  $\langle - \cdot |$ <MTElse> <!-- do something else --> </MTElse>  $\langle$ /MTI $f$ >

モディファイア

#### name="foo"

条件文の対象となる MTSetVer ファンクションタグに設定した name モディファイアの値を設定します。このモディファイアの値 でどの値で条件分岐を行うかを決定します。このモディファイアは必須です。

タグリファレンス

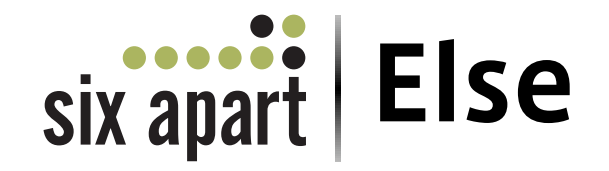

### <mt:if name="elephant" eq="love"> <mt:else></mt:else>  $\langle$ /mt:if>

**elephant** という名前の値が **love** と等しくなかったら実行するよ~

<mt:unless name="elephant" eq="love"> <mt:else></mt:else>

</mt:unless>

**elephant** という名前の値が **love** と等しかったら実行するよ~

six apart | テンプレートを区別する

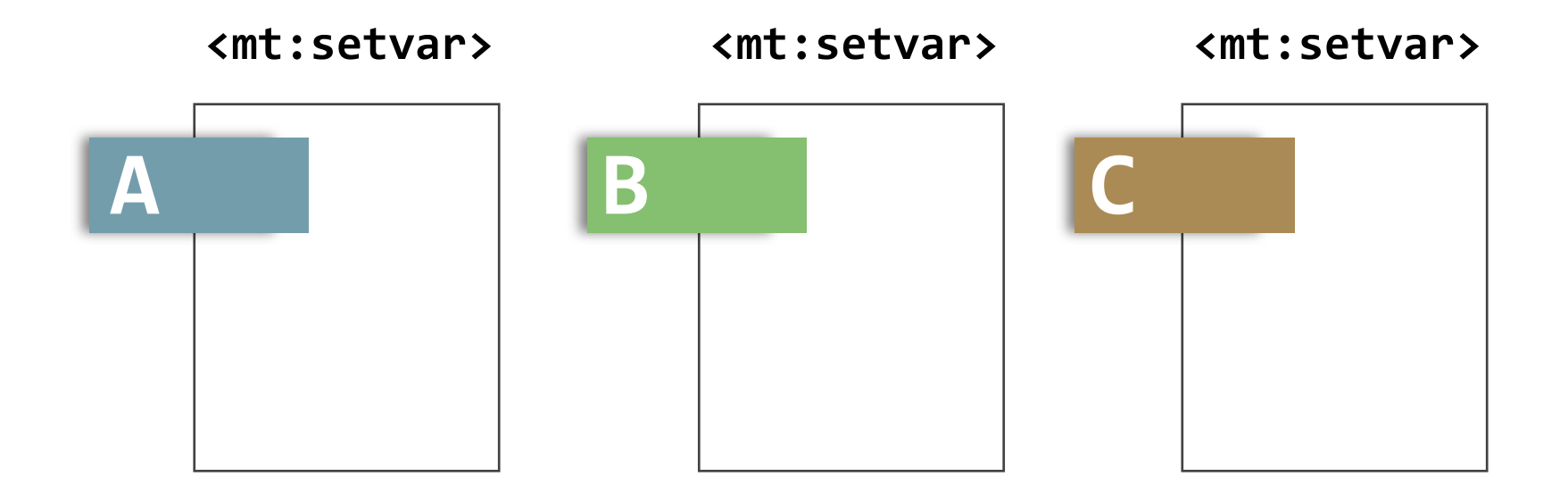

**<mt:setvar
name="A"
value="1"
/>**

このテンプレートは **A** ですよ~。というのを示すのに利用

**テンプレートモジュールの中では…**

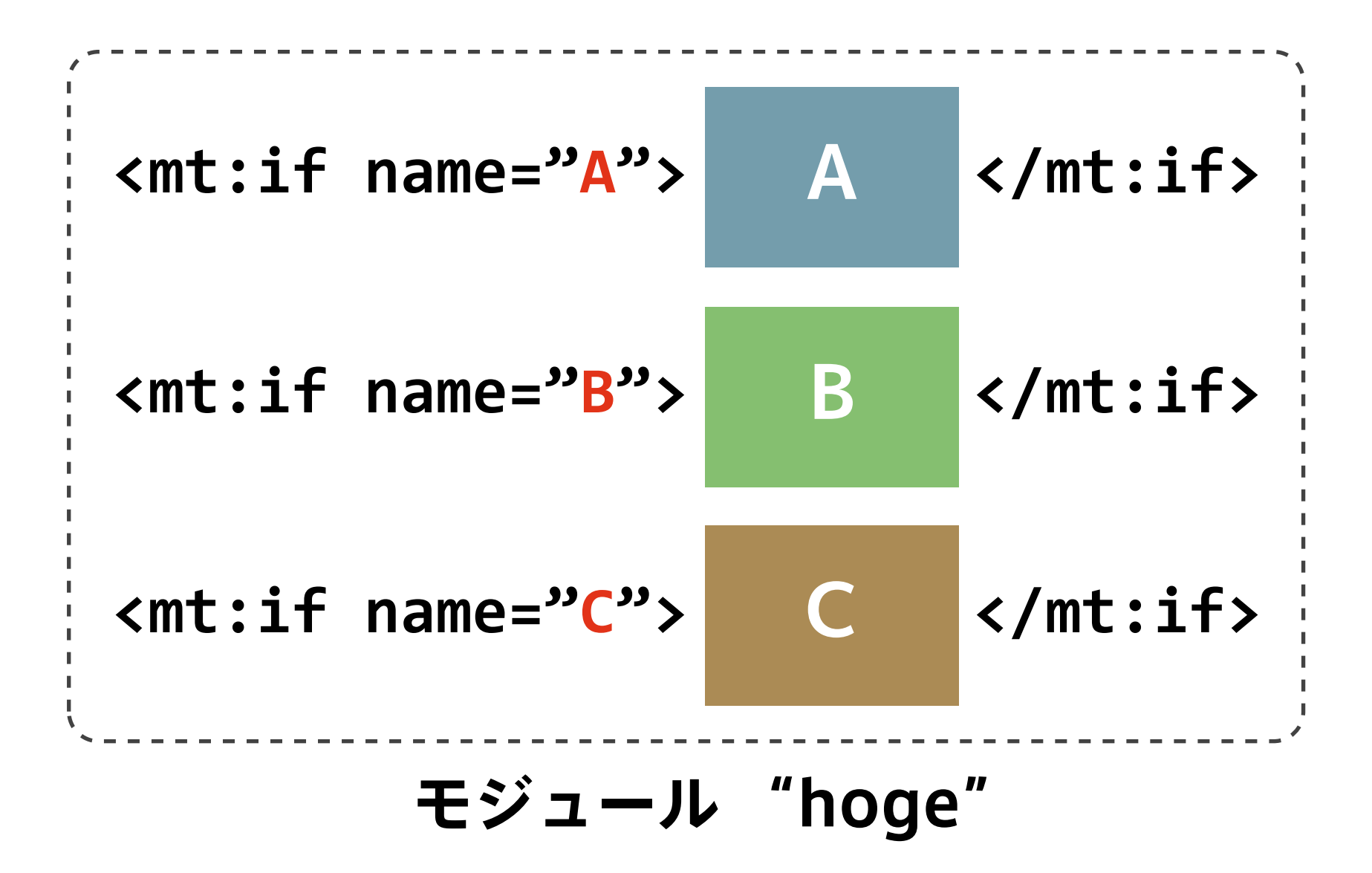

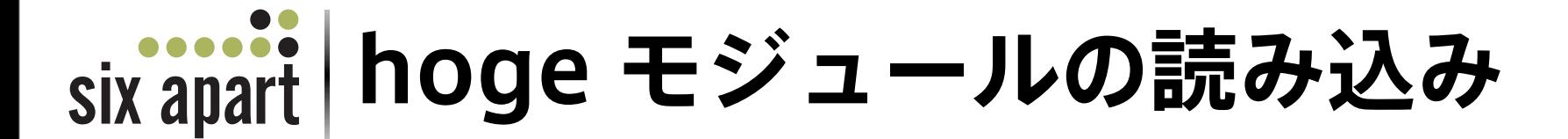

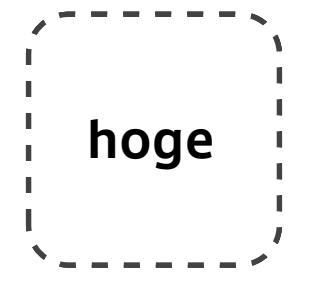

### **<mt:include
module="hoge"
/>**

hoge というモジュールを読み込みますよ~

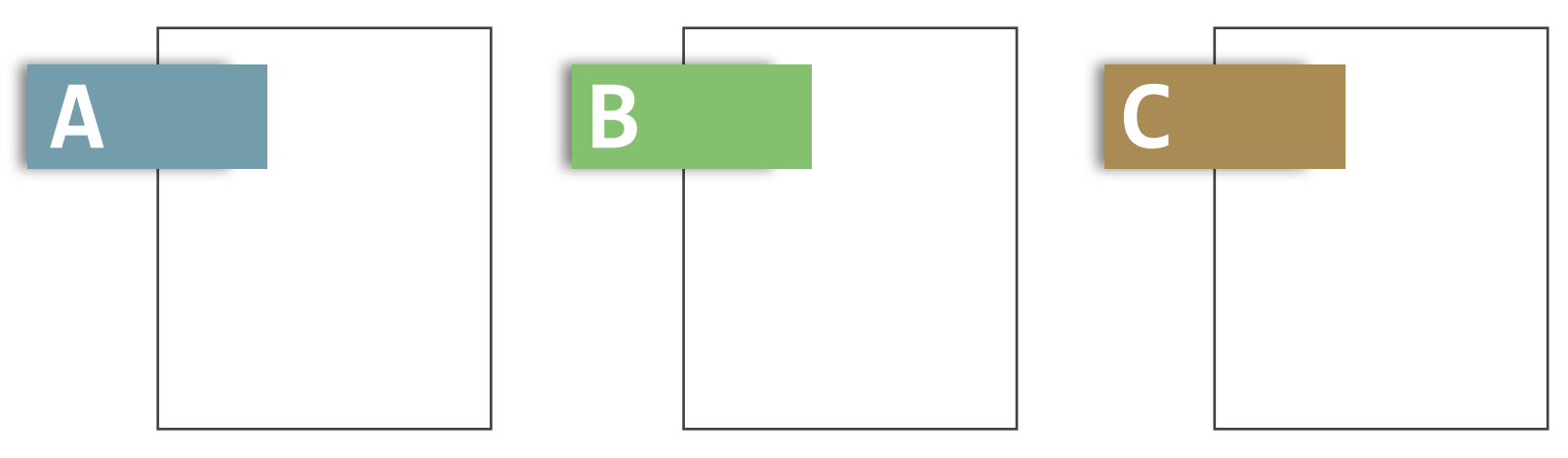

**テンプレート**

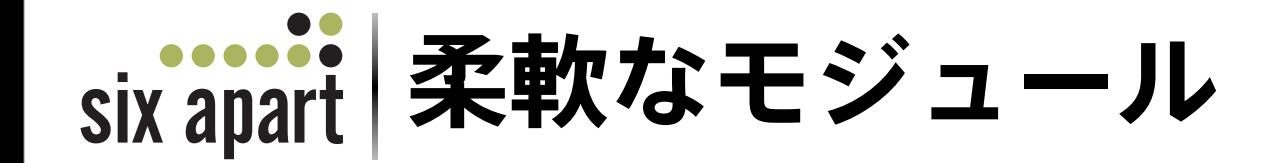

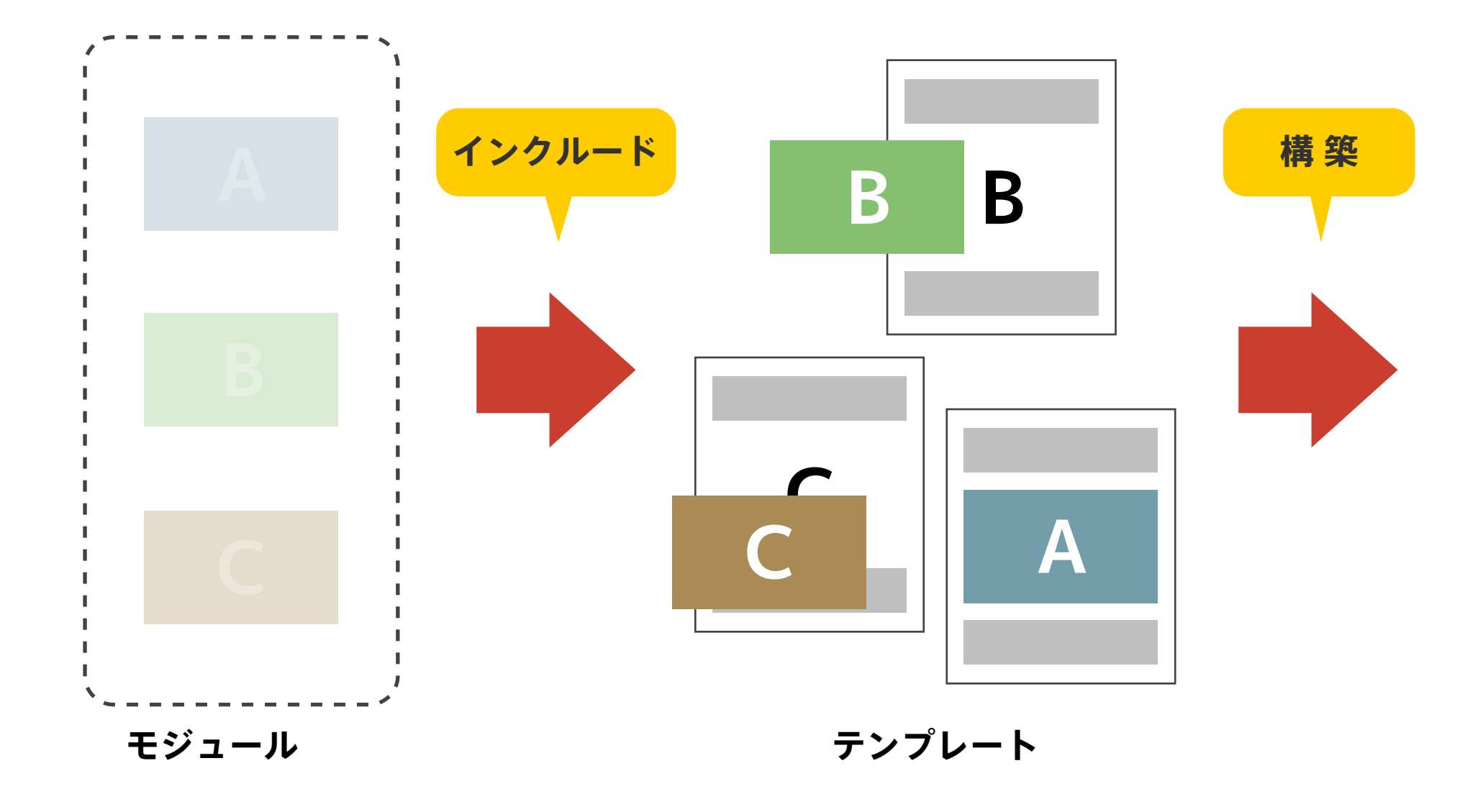

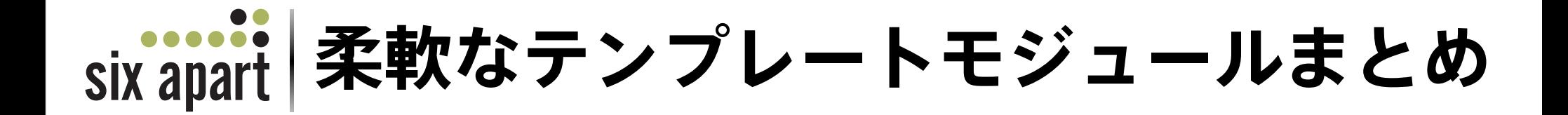

- テンプレートごとに名前をつける(グループでも可)
- モジュールの中で各々のテンプレート用に条件文
- ひとつのモジュールで複数のテンプレートに対応
- 少ないテンプレートでいろいろ

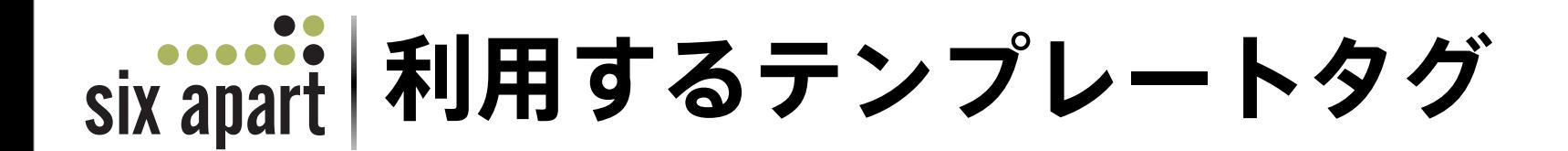

- SetVar
- If / Unless / Else
- IfArchiveType
- Include

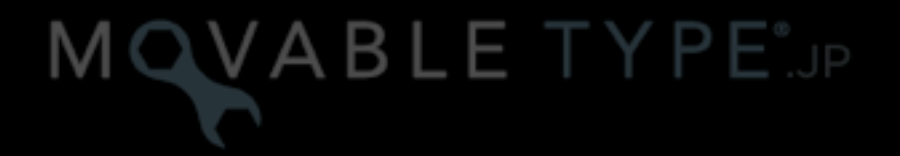

search

**MTIf** and an

条件文の対象となる MTSetVer ファンクションタグに設定した value モディファイアの値、または MTSetVarBlock, MTSetVarTemplate ブロックタグの持つデータを利用して条件文を作成します。MTIf ブロック タグは条件に一致した場合にのみ実行します。MTUnless は MTIf の逆で条件に一致しない場合にのみ実行します。

MTIf プロックの中で MTUnless の結果と同じ結果を得たい場合は MTEIse ブロックタグと組み合わせることで、条 件に一致しない場合の実行内容も設定できます。

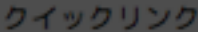

block

conditional

new in mt4

template tag

#### 使い方

タグリファレンス <MTIf name="foo">  $\langle \cdot | - \cdot |$  do something  $\langle - \cdot |$ <MTElse> <!-- do something else --> </MTElse>

 $\langle$ /MTI $f$ >

モディファイア

#### name="foo"

条件文の対象となる MTSetVer ファンクションタグに設定した name モディファイアの値を設定します。このモディファイアの値 でどの値で条件分岐を行うかを決定します。このモディファイアは必須です。

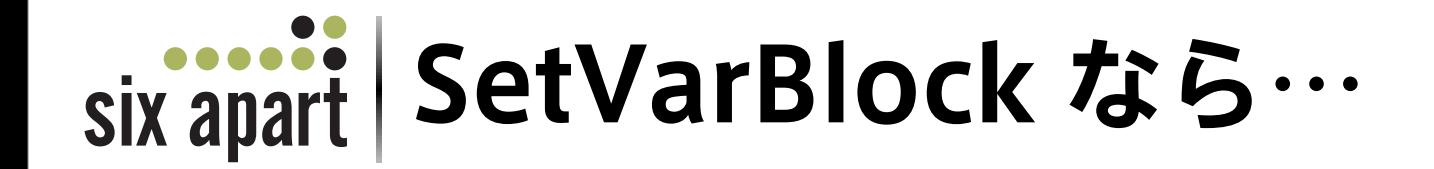

<mt:setvarblock name="archive title">

<mt:archivetitle
/>

**ファンクションタグ**

</mt:setvarblock>

このテンプレートで処理する **<mt:archivetitle
/>** の結果は **archive\_title** という名前で記憶しておきますよ~

テンプレートごとに値が変わるようなデータもOK

### **SetVarBlock 時間を記憶**

<mt:setvarblock
name="hour"> <mt:date
format="%H"
/> </mt:setvarblock>

現在の時刻を**hour** という名前で記憶しておきますよ~

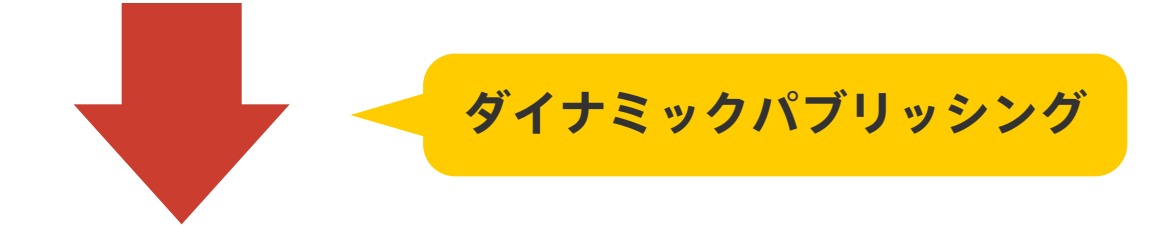

six apart | テンプレートモジュールの作成

```
<mt:if name="hour" like="[01-04]">

<p>夜更かしたら明日にひびくYO!自重してね><</p>
\langle/mt:if>
<mt:if name="hour" eq="12">

<p>おひるだよー
\(^o^)/</p>
\langle/mt:if>
                      …<br>…
       モジュール "messeage"
```
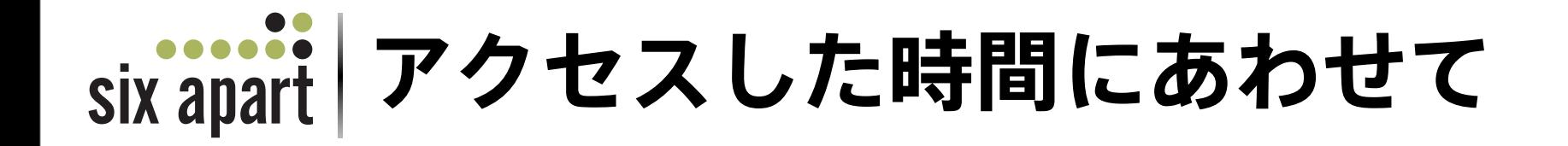

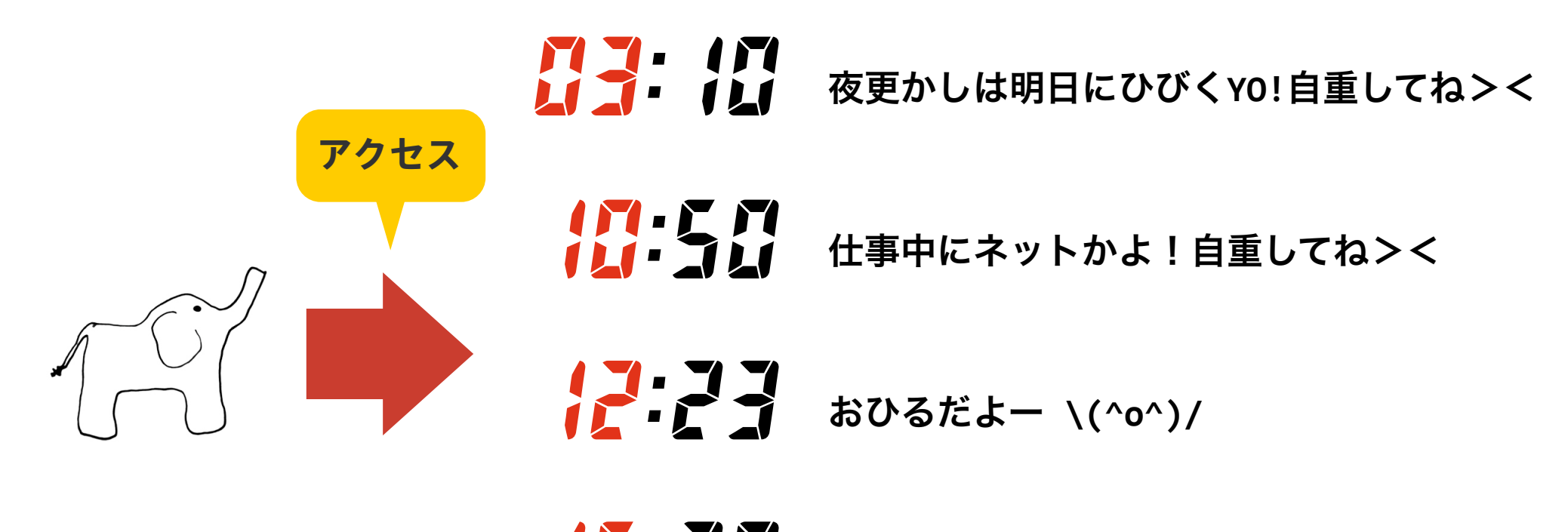

15:30 そろそろおやつの時間?和菓子作れ!

### メッセージを変えて出力できる

# それ。 javascript でできるよ

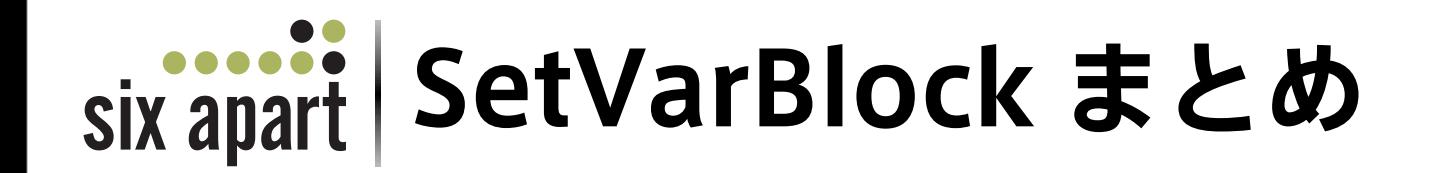

- SetVarBlock + Date で時間をセット
- モジュールに時間を利用した条件文
- ダイナミックパブリッシング

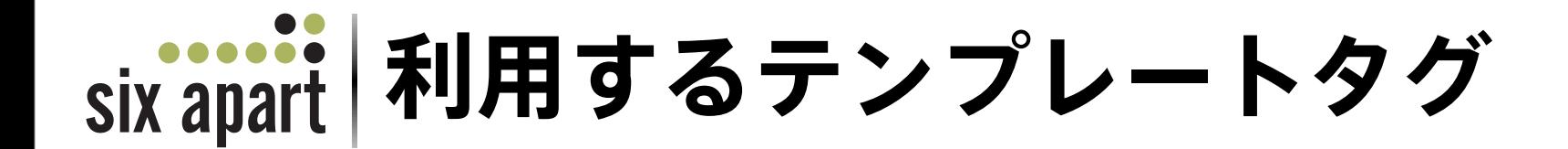

- SetVarBlock
- If / Unless / Else
- Include

# ダイナミックパブリッシング ++

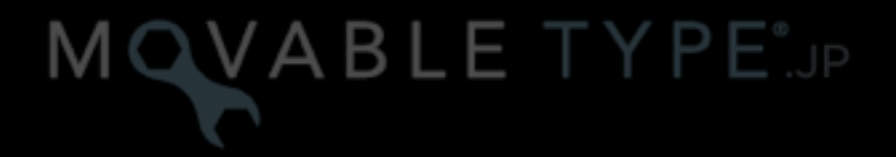

search

#### **MTUnless seas** and

条件文の対象となる MTSetVer ファンクションタグに設定した value モディファイアの値、または MTSetVarBlock, MTSetVarTemplate ブロックタグの持つデータを利用して条件文を作成します。MTUnless ブ ロックタグは条件に一致しない場合にのみ実行します。MTIf は MTUnless の逆で条件に一致する場合にのみ実行し ます。

MTUnless ブロックの中で MTIf の結果と同じ結果を得たい場合は MTEIse ブロックタグと組み合わせることで、条 件に一致しない場合の実行内容も設定できます。

クイックリンク

block

conditional

new in mt4

template tag

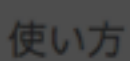

タグリファレンス

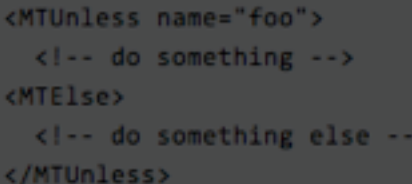

モディファイア

name="foo"

条件文の対象となる MTSetVer ファンクションタグに設定した name モディファイアの値を設定します。このモディファイアの値 でどの値で条件分岐を行うかを決定します。このモディファイアは必須です。

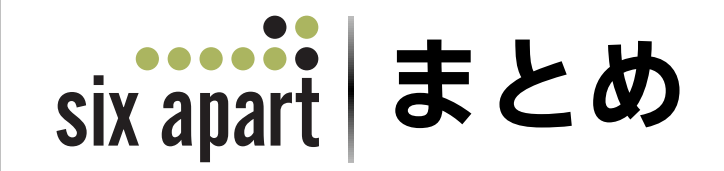

- テンプレートモジュールは各々を柔軟に
- SetVar\* で値を設定
- If / Unless /Else で値をあやつる
- 少ないテンプレートで柔軟なページ作り
- 条件にあわせてコンテンツをあやつる

# 夢… ひろがりんぐ。